## **AutoCAD Free License Key**

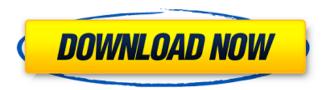

### **AutoCAD Crack Free Latest**

AutoCAD Crack Mac is able to display a sequence of simple 2D drawings, such as this: What's it like to work on? The original AutoCAD was, for many users, an abrupt departure from the more familiar types of desktop applications. With a mouse and simple commands, one could draw lines and objects, display data, perform simple mathematical operations, and generate reports. After setting up your drawing, which you do by first selecting a file name and clicking to open it, you can draw by selecting a tool, and then clicking to draw your shape. You can also use a keyboard shortcut to draw the shape. You can also draw complex objects, such as by drawing each line of an assembly, or creating templates that can be used again and again. Here are some screenshots of the New Tool Box, or the "green box" as it is often called. This is where you can choose your tools and configure your settings. Here's how to create a basic line. Lines are drawn by clicking. Creating a circle. On the Insert tab, you can draw: Lines, polylines, circles, arcs, boxes, text, and images. You can also draw 3D objects (which you have to place into 3D space by clicking and moving), and move or rotate them. On the Edit tab, you can open, copy, cut, move, copy, paste, delete, merge, lock, or unlock objects. On the Format tab, you can change font properties, such as how wide the text is, and the size, color, and other details of its

appearance. You can also select and style various kinds of elements: Lines, curves, arcs, and polygons (all of which are considered shapes). On the Analyze tab, you can see the properties of the various parts of your drawing, including their center points, dimensions, centroids, and bounding boxes. And on the Home tab, you can: Zoom in, out, and to one side or the other, which lets you view the details of an area at higher or lower resolution, respectively. Zoom into multiple areas or individual items. To save your drawing, you can press the keyboard's "Ctrl+S" (第-S on Macs) or go to the Save icon in the

#### **AutoCAD**

The Open Design Alliance is an initiative of Autodesk.com, the Autodesk Data Exchange and the Government Standards Program (GSP). The Open Design Alliance (ODA) is a standardized open source software toolset for graphics interoperability. It was initially developed as part of the Data Interoperability Initiative (DII), a collaboration between Autodesk and the Defense Advanced Research Projects Agency (DARPA), which was launched in 1999. The current version of Autodesk AutoCAD Download With Full Crack is AutoCAD Full Crack 2016. Since the introduction of CAD solid modeling, it has been used for the creation of 3D models for everything from automobiles to small homes and also been used for industrial projects and complex engineering designs. File formats and file types Autodesk AutoCAD Product Key supports the majority of file formats used in CAD, including AutoCAD's native DXF, DWG, and DGN formats as well as other common file types, such as PLT, MDD, PDF, IGES and SVG. AutoCAD file formats are organized into distinct sections. Each section holds its own data, so that each section can be modified independently. Sections can be easily split and merged by drag-and-drop. All the sections for a single AutoCAD drawing, regardless of drawing type, are stored in a single file. All AutoCAD drawings must contain a Section Header section, which describes the drawing, the beginning and ending of each section. Sections can be very large

and are often limited in size by available hard drive space or even memory space if the drawing is large. There are three types of sections: Comment section It has no data of its own. However, all comments in the drawing are kept in the comment section. Comments can be used for notes, personal annotations, or use as a way to explain or justify the drawing to another party. Drawing section AutoCAD's native file format, DXF, is organized this way. AutoCAD's native file format DWG is organized this way. Other file formats, such as PLT, MDD and IGES, are not as organized as DXF or DWG. Features section This section contains the features, dimensions, and functions in the drawing. Features can be used to define objects in the drawing. Dimension section Dimensions are used to create the layout of parts and assemblies in the drawing. Dimensions are used to create text, annotation, drafting marks, areas, points, ca3bfb1094

# **AutoCAD With Registration Code**

Run the Autocad application. Find out where your Autocad licence file (the registration key) is stored. Save this file somewhere (for example, in C:\). Run a batch file to generate the keygens. Delete the registration file (the license key). For instructions on how to generate the autocad keygens see External links Autocad Help How to install or activate Autocad 2009 Category: Computerrelated introductions in 1991 Category: AutoCADMunicipalities of São Paulo In the State of São Paulo, Brazil, municipalities are the basic administrative unit. They are normally created by the state constitution. There are 1,053 municipalities in São Paulo. List of municipalities The following is a list of current municipalities and the states that contain them. Population External links Município de São Paulo WikiMapia Images of SP localities SP.gov.br \* Category: Subdivisions of Brazil Category: Brazilian administrative divisions by state// Copyright (c) Microsoft. All Rights Reserved. Licensed under the Apache License, Version 2.0. See License.txt in the project root for license information. using System; namespace Microsoft.NodeisTools.Cordova.Platforms.WindowsDeviceFamilies { /// /// Platform information for Windows 10 Mobile Device families. /// public sealed class Windows10MobileDeviceFamily: DeviceFamily { /// /// Initializes a new instance of the class. /// /// The platform information, public Windows10MobileDeviceFamily(DeviceInformation platform): base(platform) { } } Q: Declar

### What's New in the?

Markup Assist provides dynamic and interactive previews of your markup, including the actual model geometry on your screen. You can drag, scale, rotate, and change visibility of lines and polygons. You can select any line, polyline, or area, and press the Enter key to accept or reject that selection. In addition, you can import an

existing object from your favorite design application. Just select Import from your application from the context menu in the Markup Assist tool. Importing objects from applications like Photoshop or Inkscape creates embedded markup with instructions about how to visualize your imported object. For example, in Photoshop, press Ctrl+I to import a bitmap, and select Markup Assist for the Fill Color palette. Then you can select objects that should be filled with color by highlighting them in your drawing. The resulting object appears as a wireframe in your drawing. It's visible as a single point, but it's still defined by the original geometry of the object you imported. If the original object was a polygon, the imported object is still a polygon, even if it appears as a wireframe. You can also apply manual adjustments to lines, polygons, and text before you import from an application. For example, you can move objects, select their bounding boxes, and highlight them with the text or graphics tool you use in your application. To help you visualize and edit the imported object, you can toggle each type of object as it is imported from an application. If you toggle off the toggle bar, the object is visible as a wireframe, and you can see the original shape. You can even view other imported objects in your drawing, such as merged and unmerged components or component groups. You can control the visibility of merged objects from the toggle bar. A toggle on the bar displays all objects, a toggle off hides the object. When you're finished, you can save the export from your application by selecting Save to Database. The application doesn't have to be installed on your computer, just installed on your device. Work from Scratch: Create and customize your own applications within AutoCAD 2023. You can now create user-defined tools with only a few lines of code. With the new ToolClass.defineTool method, you can add custom properties to tool classes, such as a name or a description.

## **System Requirements For AutoCAD:**

Minimum Specifications: Requires a PC with: Windows 7 SP1 64-bit or newer 4 GB RAM 10 GB free hard disk space DirectX 10 or higher Intel Core i3 or better CPU, i5 or better CPU Nvidia GTX 460 or better or AMD HD 6870 or better Screen resolution of 1280x720 8 GB available hard disk space DirectX 12, OpenGL 4.0, and OpenAL 3.0 or higher Recommended Specifications: Requires a

https://yemensouq.com/wp-content/uploads/2022/07/sworbene.pdf

https://coutureforthebride.com/wp-content/uploads/2022/07/AutoCAD-32.pdf

https://expressionpersonelle.com/autocad-2020-23-1-crack-keygen-full-version-free/

http://vegaspillow.ir/2022/07/24/autocad-free-download-for-pc-march-2022/

https://viajacomolocal.com/wp-

content/uploads/2022/07/AutoCAD Crack Free License Key For PC.pdf

http://twinmyclub.com/wp-content/uploads/2022/07/AutoCAD-41.pdf

http://www.coneccta.com/2022/07/24/autocad-crack-for-pc-updated-2022/

https://stephenlambdin.com/wp-content/uploads/2022/07/saliary.pdf

https://wmondemand.com/?p=26742

http://www.fermactelecomunicaciones.com/?p=8903

https://lauxanh.live/wp-content/uploads/2022/07/fyldel.pdf

http://teignvalleypedalbashers.co.uk/advert/autocad-crack-2022-latest

https://liberatingnigeria.com/wp-content/uploads/2022/07/AutoCAD-16.pdf

https://streetbazaaronline.com/wp-content/uploads/2022/07/AutoCAD-37.pdf

https://mindfullymending.com/autocad-23-0-crack-keygen-free-x64-latest/

https://honorrolldelivery.com/wp-

content/uploads/2022/07/AutoCAD With License Code Download X64 Updated 2022.pdf

https://shoppibear.com/wp-content/uploads/2022/07/AutoCAD-78.pdf

https://parsiangroup.ca/2022/07/autocad-crack-download-for-pc-latest-2022-2/

https://serverug.ru/wp-content/uploads/2022/07/AutoCAD-28.pdf

http://fixforpc.ru/autocad-2022-24-1-crack-lifetime-activation-code-april-2022/

6/6